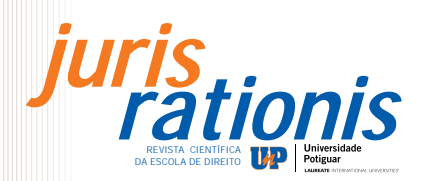

# **NORMAS PARA PUBLICAÇÃO NA REVISTA CIENTÍFICA ELETRÔNICA JURIS RATIONIS**

**1 Da fi nalidade:** A Revista Júris Rationis, revista científi ca semestral da escola do Direito, publica trabalhos inéditos sob a forma de artigo científico.

**2 Dos textos:** Os artigos devem ser inéditos, de responsabilidade de seus autores e enviados conforme normas estabelecidas pela Revista.

## **3 Da Quantidade de páginas**

A Revista Juris Rationis contém duas partes para publicação de artigos científicos:

Parte I – contempla artigos científicos com um mínimo de 15 (quinze) e o máximo de 25 (vinte e cinco) páginas.

Parte II – Espaco Verbum - contempla trabalhos de iniciação científica, em formato de artigo científico, com o mínimo de 10 (dez) e o máximo de 15 (quinze) páginas.

OBS: Em cada edição semestral, 09 artigos serão publicados, totalizando a publicação de 18 artigos por ano.

4 Do formato dos artigos: Os artigos devem ser entregues via e-mail (e configurados para papel A4, observando as seguintes indicações:

- margens esquerda e superior, 3 cm; direita e inferior, 2 cm;
- os parágrafos devem ser justificados;
- recuo da primeira linha em 2 cm da margem esquerda;
- espaçamento um e meio  $(1,5 \text{ linha})$  entre linhas, exceto nas notas de fim;
- a fonte a ser utilizada é a Arial, tamanho 12, exceto nas notas de fim (Arial, 10).

**5 Da estrutura textual:** A estrutura do artigo deve obedecer às normas da ABNT e deve conter os seguintes elementos:

5.1 Elementos Pré-textuais (nesta ordem):

- Título e subtítulo (se houver), separados por dois pontos;
- Nome do autor, acompanhado de breve currículo que o qualifique na área de conhecimento do artigo, com a respectiva titulação acadêmica e endereço eletrônico e/ou físico (facultativo);
- Resumo na língua do texto: Consiste na apresentação concisa dos pontos relevantes do texto, fornecendo elementos que permitam o leitor obter conhecimento prévio sobre o assunto a ser abordado.
- Palavras-chave: Palavras simples ou compostas que, além do título, identificam os assuntos tratados no artigo. São utilizados na indexação dos artigos.

#### 5.2 Elementos textuais:

- Introdução: delimitação do assunto tratado e objetivos da pesquisa;
- Desenvolvimento: explanação ordenada e pormenorizada do assunto tratado;
- Conclusão: conclusões correspondentes aos objetivos e hipóteses.
- 5.3 Elementos pós-textuais (nesta ordem):
- Em língua estrangeira: título e subtítulo (se houver), separados por dois pontos.

- Em língua estrangeira: versão do resumo na língua do texto, seguido das palavras-chaves, em inglês e/ou espanhol (ABSTRACT

e KEYWORDS, no inglês; e RESUMEN e PALABRAS-CLAVE, no espanhol);

- Notas explicativas: em fonte Arial 10, letra menor do que a usada no texto.

- Referências das obras consultadas no trabalho em fonte Arial 12; alinhados a esquerda e com espaçamento simples entre linhas.

**6 Do Resumo:** O Resumo no idioma do texto deve conter 100 a 250 palavras, em seqüência de frases concisas e objetivas e não uma simples enumeração de tópicos. O espaçamento entre linhas é simples.

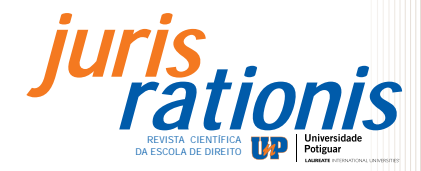

**7 Das Palavras-Chave:** as palavras-chave são descritores que representam o conteúdo do trabalho. São palavras simples ou compostas que, identificam os assuntos tratados no artigo e o título. São separadas por ponto e finalizadas por ponto. O número máximo de palavras-chave são 6 (seis), para adequação ao Currículo Lattes do autor.

8 Da tradução: Caso o autor não tenha conhecimentos suficientes em inglês e espanhol, o Conselho Editorial da Revista Júris Rationis encarregar-se-á de providenciar a tradução.

**9 Da numeração progressiva:** A numeração progressiva deve ser adotada para sistematizar o conteúdo do trabalho nas seções do texto. Após a numeração da seção, usa-se apenas 1(um) espaço de caracter, conforme orienta a norma da ABNT (NBR 6024).

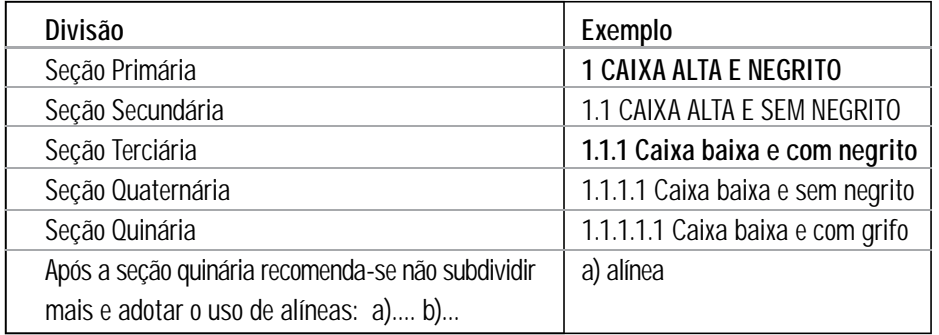

**10 Das citações:** As citações podem ser diretas e indiretas e deverão ser feitas de acordo com a norma da ABNT (NBR 10520) da seguinte forma:

10.1 Citação direta no texto:

- Citações de até três linhas, devem estar contidas entre aspas duplas.

Ex.: "a iniciativa econômica era o atributo de uma minoria, hoje todos devem ter (e perseguir constantemente) esse atributo" (SCHUMPETER, 1982, p. 20).

- Citações de mais de três linhas devem ser destacadas com recuo de 4 cm da margem esquerda com letra menor que a do texto (Arial 10), espaço simples entre linhas e sem aspas. Ex.:

> Há quatro instituições básicas que não podem ser esquecidas, quando se pretende entender o que foi o século XIX, e suas conseqüências para o século imediatamente posterior. Dessas instituições duas são de natureza econômica e duas de natureza política (MOTTA, 1986, p. 49).

 Para enfatizar trechos da citação, deve-se destacá-los indicando esta alteração com a expressão "grifo nosso" entre parênteses após a chamada da citação ou "grifo do autor", caso o destaque já faça parte da obra consultada.

 As citações devem vir acompanhadas das referidas fontes, ano de publicação e paginação, respectivamente, respeitando os direitos autorais do autor.

10.2 Citação indireta no texto: São transcrições ou reproduções da idéia do texto original sendo transcritas com outras palavras. Nesta citação é importante a indicação de autoria, porém não necessita das aspas e a paginação é um elemento opcional.

Ex.: Segundo Martinelli (1994, p. 476), a primeira referência ao termo ocorreu no século XVI e definia o capitão que contratava soldados mercenários para servir ao rei.

10.3 Citação com reticências: é usada quando houver omissão de parte do texto transcrito no início, no meio ou final da citação, usa-se a reticência entre colchetes.

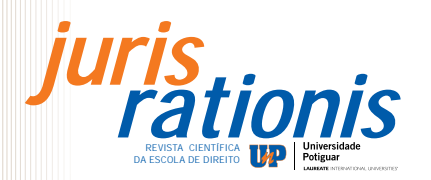

#### - Com omissão no início da citação:

Ex.: "[...] um programa de computador inteligente, que usa conhecimento e procedimentos de inferência para solucionar problemas que são suficientemente difíceis para requerer um significante grau de conhecimento humano na sua solução".

### - Com omissão no final da citação:

Ex.: Fazer o futuro acontecer é arriscado; mas é uma atividade racional. E é menos arriscado do que continuar a trajetória com a confortável convicção de que nada vai mudar [...].

- Com omissão no meio da citação: Ex.:

> [...] tentar fazer o futuro acontecer é arriscado; mas é uma atividade racional. E é menos arriscado do que continuar a trajetória com a confortável convicção de que nada vai mudar [...]. O propósito da tarefa de construir o futuro não é decidir o que deve ser feito amanhã, mas o que deve ser feito hoje, para que haja um amanhã [...]. Impor ao futuro, que ainda não nasceu, uma nova idéia que tenda a dar uma direção e um formato ao que está por vir. Isso poderia ser chamado de fazer o futuro acontecer (FARIAS, 2005, p. 147).

A citação de citação deve ser evitada, já que a obra original não foi consultada e há risco de falsa interpretação e incorreções. Indica-se uma citação de citação pelas expressões "apud" ou "citado por".

Deve ser indicada obedecendo à seguinte ordem: sobrenome do autor do documento original, seguida da expressão "apud" ou "citado por", e sobrenome do autor da obra consultada e da data. Na lista de referências bibliográficas, deve-se colocar somente a obra consultada.

Ex.: [...] reconhecendo a contribuição do profissional a partir da análise de uma série de dimensões e motivações que o impele a esforçar-se mentalmente e fisicamente e a alocar seus esforços de uma maneira que sirva aos interesses da organização (MIL-GROM; ROBERTS apud HIPOLITO, 2001, p. 26).

11 Das Ilustrações: São consideradas ilustrações os gráficos, desenhos, mapas, fotografias, lâminas usadas para enriquecer o texto. Devem ser citas no texto em ordem seqüencial, sendo citadas no texto entre parênteses ou integrando-se ao texto. As ilustrações devem seguir os seguintes passos:

- A legenda deve ser clara, breve e objetiva, com ponto final. Deve ficar sem negrito, precedida da palavra figura numerada consecutivamente, com algarismos arábico, em negrito e na ordem de sua ocorrência no texto;

- Os textos de legenda, podem ser justificados, alinhados à esquerda ou à direita, e posicionados ao lado ou abaixo da figura;

- As figuras já publicadas devem conter a fonte de onde foram extraídas, localizada abaixo da legenda e grafada em fonte menor que a do texto e com espaçamento simples entre linhas.

Ex.:

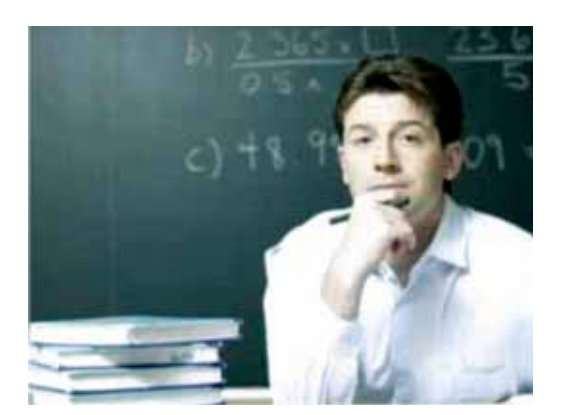

**Figura 1:** Docente UnP. **Fonte:** Assessoria de Imprensa da UnP.

**112**

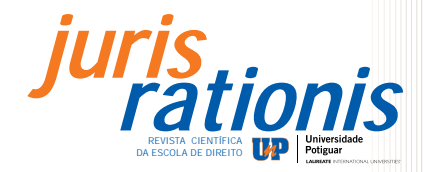

**12 Das tabelas:** As tabelas são utilizadas no texto com o propósito de apresentar resultados numéricos e valores comparativos. Para a elaboração das tabelas, deve-se seguir as Normas de Apresentação Tabular do IBGE e obedecer os seguintes passos:

 - A palavra "Tabela" deve vir na parte superior da mesma, seguida do número de ordem (em algarismos arábicos) de acordo com a ocorrência da mesma no texto e o título que explique seu conteúdo. A fonte de onde foi extraída deve ser colocada logo abaixo da tabela. Sua localização deve ser a mais próxima do texto, ou conforme a apresentação gráfica do trabalho. A fonte deve ser menor que a do texto e o espaçamento entre linha simples;

- Devem ser citados no texto em ordem seqüencial e suas citações devem vir entre parênteses ou integrada ao texto;

- Não deve-se usar traços horizontais e verticais no corpo da tabela e nem fechar as laterais.

Ex.:

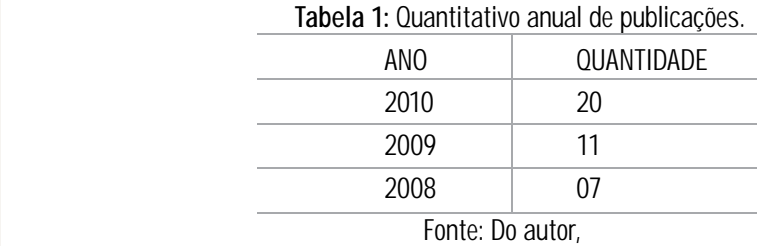

**13 Das referências e notas com indicação da fonte de pesquisa:** devem incluir apenas as referências mencionadas no texto e em tabelas e ilustrações. Devem aparecer em ordem alfabética e seguindo as normas estabelecidas pela NBR 6023 da ABNT. Segundo a norma, as referências são alinhadas à margem esquerda da página com espaçamento simples entre linhas e separadas entre si por espaço duplo.

Seque alguns exemplos de referências:

• Livro:

BARBOSA, D. B. **Uma Introdução à Propriedade Intelectual,** 2. ed. Rio de Janeiro: Editora Lumen Juris, 2003.

KIYOSAKI, R. T.; LECHTER, S. L. **Empreendedor rico:** 10 lições práticas para ter sucesso no seu próprio negócio. Rio de Janeiro: Campus – Elsevier, 2005.

• Com mais de três autores:

LEMOS, M. B. et al. O arranjo produtivo da Rede Fiat de fornecedores. I**n: Arranjos produtivos locais e as novas políticas de desenvolvimento industrial e tecnológico:** projeto de pesquisa. Rio de Janeiro: IE/UFRJ, 2000.

Revista científica:

MÉNDEZE, G. Origem, sentido e futuro dos direitos humanos: reflexões para uma nova agenda, Revista SUR: Revista Internacional de Direitos Humanos, São Paulo, V. 1, n.1, p. 12, 2004.

Monografia, Tese e Dissertação:

ALVES, Antonio Marcos dos Santos. **Auditoria de resultado:** receitas e despesas em uma entidade do Terceiro Setor, 2004. 127fls. Monografia (Especialização em Auditoria e Perícia Contábil)-. Universidade Estadual de Maringá, Maringá, 2004.

• Trabalhos apresentados em congressos:

BATISTA, P. C. S. ; GRADVOHL, R. F.; LEMOS, A. Q. . O pensamento do empreendedor cearense sobre a inovação organizacional. In:

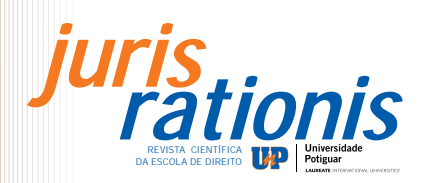

XXV SIMPÓSIO DE GESTÃO DA INOVAÇÃO TECNOLÓGICA, 2008, Brasília. **Anais**... Brasília: SIMPÓSIO 2008, p.1-15.

• Em meio eletrônico:

FONSECA, A. M. E. O discurso das mudanças e a comunicação organizacional. In: **XXV Congresso Brasileiro de Ciências da Comunicação,** Salvador/BA:2002. Disponível em: <http://www.portal-rp.com.br/bibliotecavirtual/culturaorganizacional/0168. pdf>. Acesso em: 19 nov. 2004, 01:26:10.

**14 Da Normalização:** Os artigos que não se ativerem a estas Normas serão devolvidos a seus autores que poderão reenviá-los, desde que efetuadas as modificações necessárias. Caso deseje, o autor poderá consultar as normas técnicas da ABNT necessárias à elaboração dos artigos, quais sejam, NBR 10520, NBR 6022, NBR 6023, NBR 6024, NBR 6027, NBR 6028, ou entrar em contato com os professores responsáveis pela publicação da revista, cujos endereços eletrônicos encontram-se indicados no item "Endereço da Revista".

**15 Dos Direitos Autorais:** Não haverá pagamento a título de direitos autorais ou qualquer outra remuneração em espécie pela publicação de trabalhos na Revista Júris Rationis.

**16 Do termo de autorização:** Na qualidade de titular dos direitos de autor da publicação, de acordo com a Lei 9610/98, o autor de artigos submetidos na revista devem encaminhar o termo de autorização para publicação (modelo de documento na página da Edunp e devidamente assinadas – Site UnP), juntamente com o artigo a ser publicado, para o Editor da revista. Tal documento autoriza a Revista a disponibilizar gratuitamente, sem ressarcimento dos direitos autorais, o artigo submetido para fins de leitura, impressão e/ou download pela Internet, a título de divulgação da produção científica gerada pela Revista e pela Universidade, a partir desta data.

**17 Da apreciação dos textos:** Os artigos enviados aos Editores da Revista serão submetidos à apreciação do Conselho de Consultores, a quem cabe o parecer recomendando ou não a publicação. Os artigos não aceitos para publicação serão devolvidos aos respectivos autores.

**18 Do Processo de Avaliação:** Os textos são avaliados em duas etapas, segundo os critérios de originalidade, relevância do tema, consistência teórica/metodológica e contribuição para o conhecimento na área.

1 – Realização de uma análise prévia pelo editor da revista para verificar se o texto se enquadra dentro das linhas editoriais da mesma.

2 - Envio do texto para, no mínimo, dois avaliadores que, utilizando o sistema blind review, procederão à análise. Depois de aprovado, o texto passará por aconselhamento editorial, normalização, revisão ortográfica e gramatical.

**19 Da Submissão de artigos:** Os artigos devem ser submetidos por meio do repositório científico da UnP pelo endereco http:// www.repositorio.unp.br ou http://jurisrationis.unp.br . Para isso, o autor deve se cadastrar na revista e seguir os 5 passos da submissão.

#### **20 Da disponibilização dos artigos científi cos no repositório institucional da universidade potiguar:**

Os artigos selecionados e publicados na Revista Juris Rationis serão disponibilizados no Repositório Científico da Universidade Potiguar, dando acesso à produção da informação publicada pelos pesquisadores aos membros da comunidade acadêmica interna e externa para a gestão e disseminação da sua produção técnico-científica em meio digital.

Os autores com textos publicados na revista Juris Rationis concedem a todos os usuários do Repositório UnP o acesso livre a sua obra. A licença permite a cópia, uso, distribuição, transmissão e exibição pública, e ainda de produzir e distribuir trabalhos dele derivados, em qualquer meio digital, para produção de uma pequena quantidade de cópias impressas para seu uso pessoal e com fins acadêmicos, desde que citado a fonte.